## **Thema:** Spieleprogrammierung mit Java

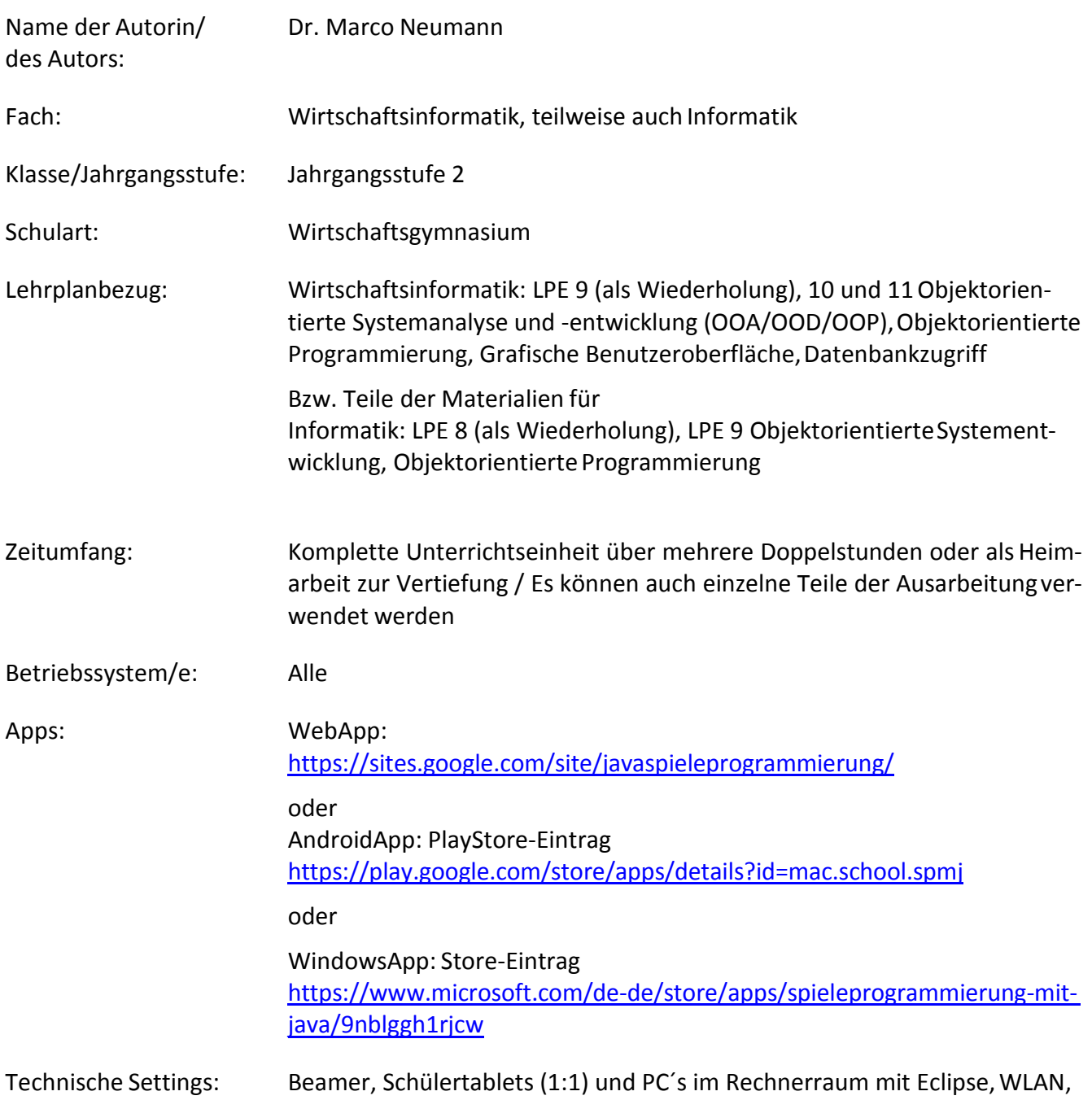

Internetzugang, Browser (z.B. Chrome).

**Kurzbeschreibung und Lernziele dieser Unterrichtssequenz für denTablet-Einsatz**:

Die vorliegende Webapp/App "Spieleprogrammierung mit Java" behandelt anhand verschiedener Konsolenspiele und eines grafischen Spiels die objektorientierte Programmierung mit Java.Zunächst als Wiederholung der in der JS1 behandelten Themen im Wirtschaftsinformatikunterrichtwerden Startklasse, Fachklasse(n), Kontrollstrukturen und ArrayList anhand von Konsolenspielenbetrachtet. Danach kann mit den grafischen Spielen eine Einführung in die Programmierung grafischer Benutzeroberflächen erfolgen und später auch die Funktionsweise des Datenbankzugriffs betrachtet werden.

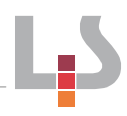

Die Schüler greifen mit dem Browser auf die Internetseite, auf der die WebApp gespeichert ist, zu. Oder alternativ installieren die Schüler auf Ihren Tablets die App für Android oder Windows und nutzen diese als Informationsgrundlage zur Erstellung der Spieleprogramme mit Java auf dem PC.

Hinweis: Der vorliegende Beitrag soll nicht als vollständig bis ins Detail ausgearbeiteteUnterrichtseinheit verstanden werden, sondern vielmehr als Unterrichtselemente, die speziell in Verbindung mit Tablets<br>durch die Lehrkraft sinnvoll in den eigenen Unterricht eingebaut werden können. Zusätzliche Erläuterungen durch die Lehrkraft sind erforderlich. Auf die Angabe eines Unterrichtsverlaufs wird deshalb verzich-<br>tet.